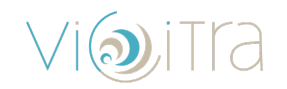

# Bonnes pratiques pour optimiser la connexion Internet

Ce guide a pour objectif d'optimiser votre connexion internet et rendre l'expérience des cours en ligne avec Vicitra la plus fluide possible.

### **Optimiser votre connexion**

#### *Utilisation du câble*

Dans la mesure du possible, afin de profiter au maximum du débit de sa connexion internet, il est recommandé de privilégier le branchement de son ordinateur à sa box internet via un câble informatique (RJ45).

**Lorsque vous êtes connecté par câble, il est préférable de déconnecter le wifi de votre ordinateur.**

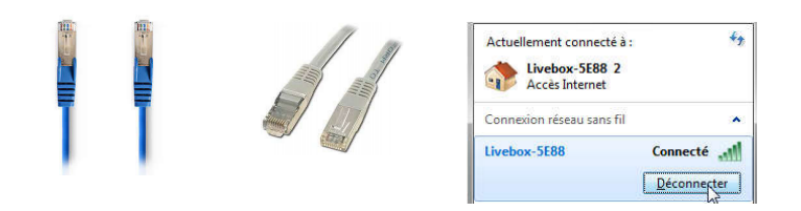

#### *Utilisation de la connexion wifi*

Si seule la connexion wifi est disponible, approcher au maximum l'ordinateur / la tablette / le smartphone de la box internet.

## **Choix du matériel et du navigateur**

**Matériel :** Privilégier un ordinateur de bureau ou portable. **Navigateur :** Privilégier chrome/Mozilla à Safari/Edge. Le navigateur Internet Explorer ne doit pas être utilisé pour la connexion aux cours en ligne. Votre navigateur internet doit être à jour. **Logiciels** : certains logiciels peuvent vous permettre d'optimiser votre bande passante

Exemple : cFosSpeed (https://atlas-cfosspeed.com/)